## Google Drive

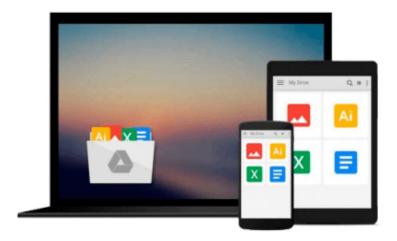

# **Office 2007 in easy steps**

Michael Price

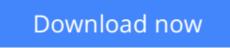

Click here if your download doesn"t start automatically

### Office 2007 in easy steps

Michael Price

#### Office 2007 in easy steps Michael Price

Written for both new and experienced users, this handy guide concentrates on the most useful and productive elements of this essential software suite. It explains the applications included in the Standard edition — Word, Excel, Outlook, PowerPoint, and Office Tools — and also addresses other Office applications such as Access and Publisher. The applications are explained from the user's point of view: what task the user wants to perform and what result the user wants to achieve. Among the topics covered are word processing, printing, calculations, presentations, financial statements, photo editing, slide shows, email, time management, creating databases, managing files and folders, and finding help. The commands and functions used to carry out tasks are explained in plain English through simple, clearly-defined steps that don't overwhelm the reader with confusing and unnecessary detail.

**<u>Download</u>** Office 2007 in easy steps ...pdf

**Read Online** Office 2007 in easy steps ...pdf

#### From reader reviews:

#### Marni Elliott:

Why don't make it to become your habit? Right now, try to ready your time to do the important act, like looking for your favorite guide and reading a e-book. Beside you can solve your trouble; you can add your knowledge by the guide entitled Office 2007 in easy steps. Try to make book Office 2007 in easy steps as your buddy. It means that it can to become your friend when you really feel alone and beside associated with course make you smarter than before. Yeah, it is very fortuned for you. The book makes you more confidence because you can know everything by the book. So , let us make new experience and knowledge with this book.

#### **Danny Johnson:**

Do you one among people who can't read pleasant if the sentence chained inside the straightway, hold on guys this particular aren't like that. This Office 2007 in easy steps book is readable by you who hate those straight word style. You will find the details here are arrange for enjoyable reading experience without leaving also decrease the knowledge that want to give to you. The writer of Office 2007 in easy steps content conveys thinking easily to understand by lots of people. The printed and e-book are not different in the written content but it just different in the form of it. So , do you still thinking Office 2007 in easy steps is not loveable to be your top record reading book?

#### Lorretta Cox:

In this age globalization it is important to someone to receive information. The information will make a professional understand the condition of the world. The condition of the world makes the information simpler to share. You can find a lot of sources to get information example: internet, newspapers, book, and soon. You will see that now, a lot of publisher this print many kinds of book. The particular book that recommended to you is Office 2007 in easy steps this e-book consist a lot of the information on the condition of this world now. This kind of book was represented just how can the world has grown up. The terminology styles that writer use to explain it is easy to understand. The writer made some study when he makes this book. Here is why this book ideal all of you.

#### **Helen Butts:**

Guide is one of source of expertise. We can add our understanding from it. Not only for students but additionally native or citizen need book to know the update information of year to help year. As we know those textbooks have many advantages. Beside we add our knowledge, also can bring us to around the world. From the book Office 2007 in easy steps we can acquire more advantage. Don't that you be creative people? Being creative person must prefer to read a book. Only choose the best book that ideal with your aim. Don't always be doubt to change your life by this book Office 2007 in easy steps. You can more pleasing than now.

Download and Read Online Office 2007 in easy steps Michael Price #EVLAZ4RSNPW

### Read Office 2007 in easy steps by Michael Price for online ebook

Office 2007 in easy steps by Michael Price Free PDF d0wnl0ad, audio books, books to read, good books to read, cheap books, good books, online books, books online, book reviews epub, read books online, books to read online, online library, greatbooks to read, PDF best books to read, top books to read Office 2007 in easy steps by Michael Price books to read online.

### Online Office 2007 in easy steps by Michael Price ebook PDF download

#### Office 2007 in easy steps by Michael Price Doc

Office 2007 in easy steps by Michael Price Mobipocket

Office 2007 in easy steps by Michael Price EPub